**Marketing For Owners With Jon Butt** 

Less Selling, Better Profits. Less Stress, Better Life.

# **Cheat Sheet**

# **How To Create Your Impact/Ease Grid**

Full article:

**<http://www.marketingforowners.com/impactease-grid-will-multiply-profits/>**

## **1. List Projects/Tasks & Score Each Item**

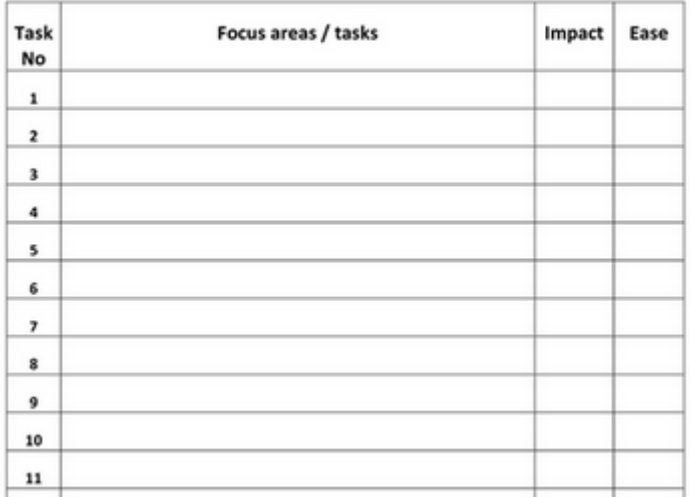

Impact & Ease Worksheet

- **Make a list of things you need to do** (focus areas and tasks)
- **'Impact' Column:**
	- Which item will result in the **highest pay-off for your business? Put a '10'** beside it
	- Which item will be the **least impactful? Put a '1' beside it**
	- Using the '10' and '1' as a guide from highest to lowest impact, assign each

#### **of the remaining items a number**

Note: You may wind up with several items with the same 'impact

number' e.g. multiple 3s, 8s, and 6s

- **'Ease' Column:**
	- **A high ease item (10) requires a low amount of effort, money, and/or time**
	- **Repeat the numbering process**, only this time the easiest item is a 10 and the most difficult is a 1

### **2. Plot The Impact / Ease Graph**

- **[Download this free graph worksheet](http://www.docstoc.com/docs/158513924/Impact-Ease-grid-with-instructions)** or;
- **Plot a line graph** like the one shown below
	- Add the numbers 1-10 going up the vertical axis on the left and across the horizontal axis at the bottom; Impact goes vertically, Ease goes horizontally
	- Draw lines to split your graph in half horizontally and vertically at the 5 marks to make four smaller squares (your impact/ease quadrants)
- **Enter each item on the chart according to their Impact and Ease numbers**

## The Impact / Ease Grid And The Four Quandrants

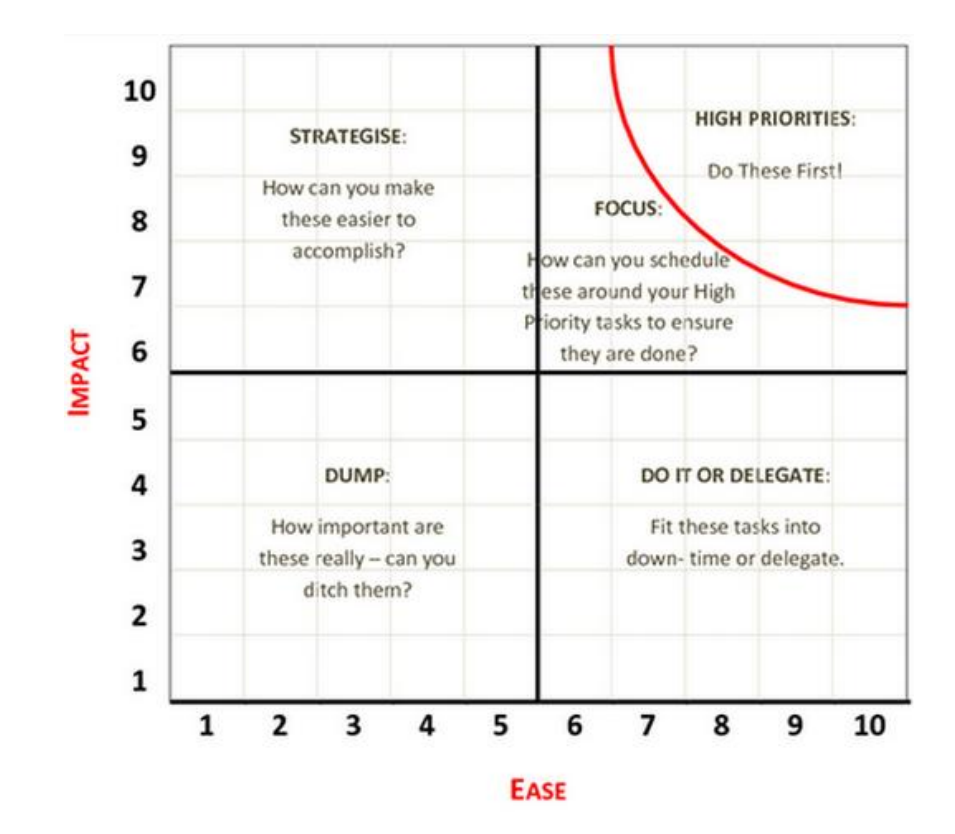

### **3. Interpreting The Results Of Your Impact Ease Grid**

- **First Priorities (upper right):** 
	- **Quick wins!** These items are high in impact and relatively easy
	- **Start these immediately**
- **Strategise (upper left):** 
	- High-impact items that have a higher level of difficulty
	- Devise a strategy to get these done
		- **Find a way to make the task easier**
- **Delegate (lower right):** 
	- **Lower-impact items that are relatively easy**
	- Assign them to someone else or use non-priority time to complete them
- **Dump (lower left):** 
	- **Low impact and low ease**
	- **Determine whether you can remove them** from the to-do list altogether

To find out how to create a grid with the premium product, PrioritEase, **[see the full article here](http://www.marketingforowners.com/impactease-grid-will-multiply-profits/)**.